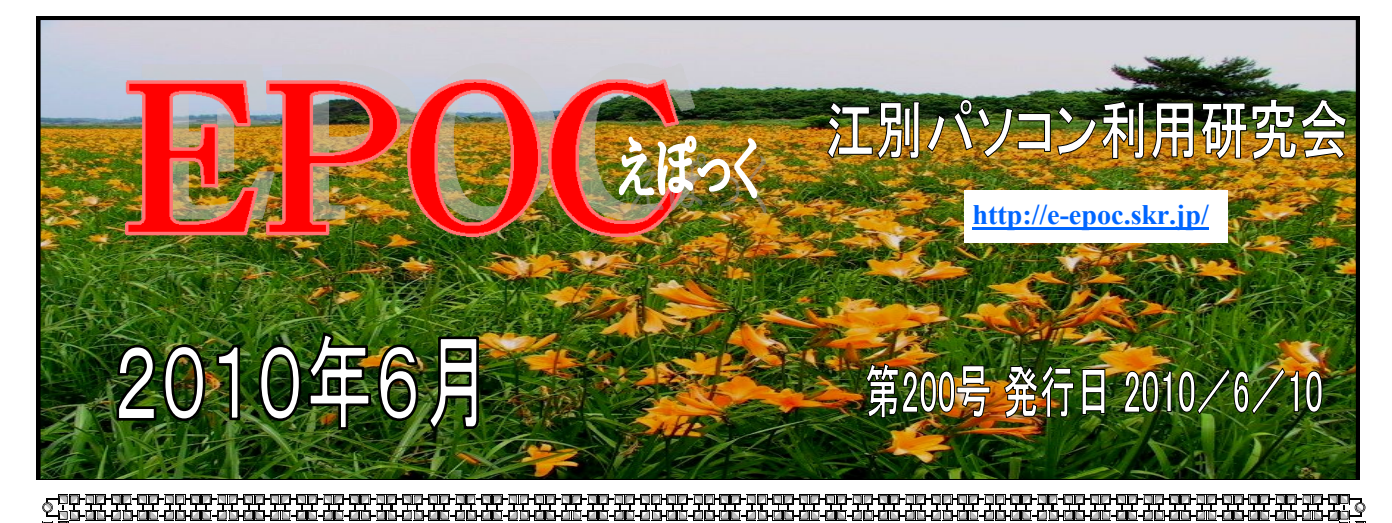

皆川 雅章 会長 年次総会を終えて

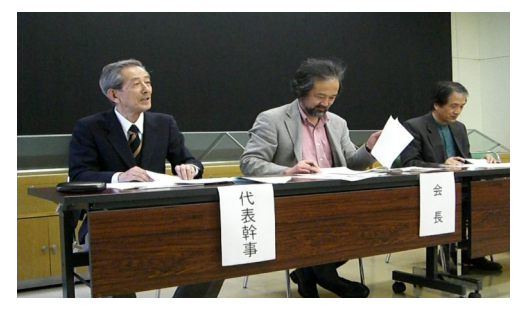

ابی جوره می چوپ می شود که دو است که دو خورد که دو در می شود که در این<br>ابتار در این دو خورد که دو خورد که دو خورد که دو خورد که در این دو خورد که در این دو خورد که در این دو خورد که 新会長になって、最初の総会が開催されました。まず、総会に出席していただいた多くの会 員の皆様、代表幹事をはじめとして総会資料作成と開催準備をしていただいた役員の方々にお 电电压 礼を申し上げます。

総会資料に沿って2009年度の報告、2010年度の計画についての議事を進行していきながら、 改めてEPOCの1年間の活動が多くの方々に支えられていることを実感いたしました。

毎月開催される講習会をはじめとして、部会活動、会報発行など、継続して実施していくこと は、簡単なことではありません。会員の皆様の学び続ける姿勢と情熱がこの組織の原動力と なって実現していることは、改めて申すまでもありません。

また、現実的なレベルを超えるような活動は持続できないことも事実かとも思います。 総会の場で会員からいただいたご要望につきましては、このような観点に基づいて対応してい くことになるかと思います。11月3日には文化祭の開催を予定しておりますので、昨年同様、活 動の成果を是非ご披露ください。

今年度も、みなさまと一緒にEPOCの活動を楽しみつつ盛り上げていきたいと思います。

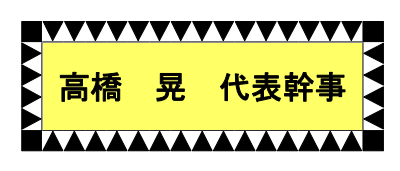

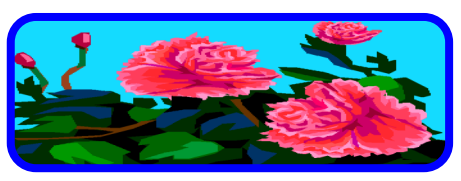

2010年度の総会も無事終了し、新たな年度に入りました。

私もEPOC入会後早いもので4年目に入ります。この間、会員の構成も徐々に変わって来たと 思います。EPOCの活動の中で、皆さん方が今何を望んでいるかという事を発信して頂くと同時 に、我々役員も常日頃、講習会等の場で会員の方々に積極的にお聞きして、会の運営の指針と 89 して行く積りです。みんなの力を結集して突き進んで行きたいと思っていますので宜しくお願 89 いします。

EPOCは、その他「憩いの場」として交流の場を広げ楽しんで欲しいと思っています。 本年度は、総会報告の記事で述べましたが、アートセラミツク所蔵の写真等のデジタル化作業 を行う事になりましたので、楽しみがひとつ増えましたね。

それでは皆さん頑張ろう。

卽

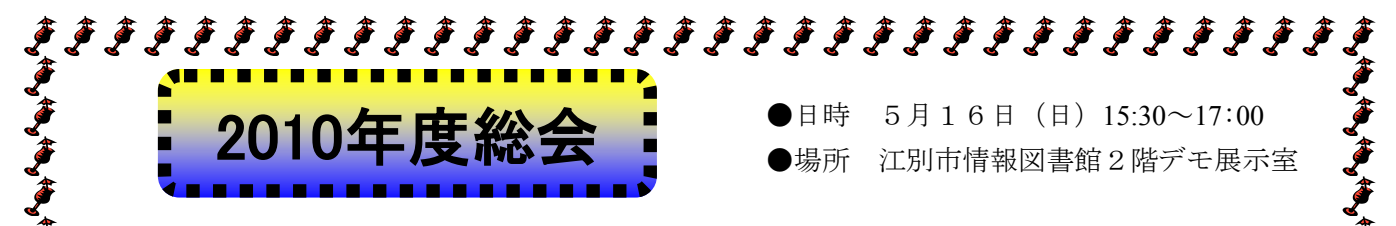

2010年度エポック総会が32名参加のもと、5月16日情報図書館で開催されました。 猪俣副代表の司会で、皆川会長の挨拶に始まり来賓の佐々木情報図書館館長さん、岡村市議会議員さ んよりお言葉を頂き、議長に皆川会長、書記に上口幹事を選出し議事に入りました。

2009年度事業報告が、高橋代表幹事、各部会の世話役幹事より、決算報告が中村会計、監査報 告が石黒監査よりなされ、次に2010年度事業計画、予算案が提出され、満場一致で承認され 17:00に無事終了しました。新年度の新たな事業として、セラミックアートセンター所蔵資料のデジ タル化作業が始まります。

江別に住んでいる住民として少しでも、市民のために貢献できればと思っています。又あわせて江別 を大いに知る機会でもあります。皆さん方のご協力のほどをお願い申し上げます。

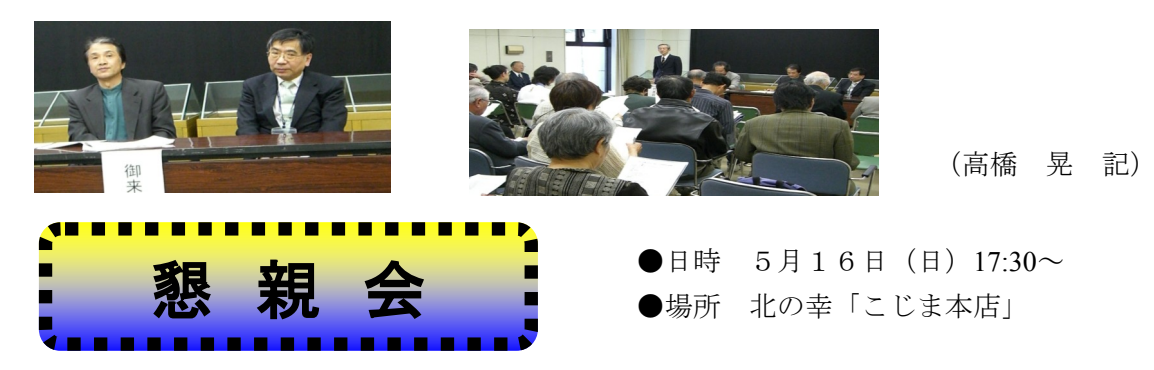

5月16日桜の満開の中、エポックの総会が江別市情報図書館で開催され16:30頃無事総会も終了 する頃、やっと布団から起き上がった(仕事の関係上夕方起きます)私は、ルンルン気分で懇親会会 場へ。

毎年 居酒屋「いろは」での懇親会が急きょ北の幸「こじま本店」に変更なる等が有りましたが、 誰一人として間違える事無くだらだらと人が集まり、待ち切れない人は先にビールをグイグイお通し をパクパクしながら17:30総会後の懇親会が代表幹事高橋さんの音頭で始まりました。今年はいつも の出席数より幾分少なく12名、皆さん総会が終わってホッとしたらしくビールやお酒をグイグイつま みも各自好きな物を注文。メニューを見ると八目うなぎ料理が有るではないですか!思えば私が高校 生だった頃、夜近くの川に八目うなぎを取りに行き、50センチも有る八目うなぎを3匹捕まえて来た 記憶がよみがえり、早速注文するものの、今日は新鮮な八目うなぎが手に入らず八目うなぎ料理が 切出来ませんと、つれない返事、「あ~あ久々に八目うなぎが食べれると思ったのに」仕方ないので 焼き鳥と刺身でパソコンの話や世間話で、またたく間にお開きの時間が来てしまいました。 来年も皆で元気に懇親会を迎える事が出来る事を誓い記念写真を撮って解散。

私はまだ騒ぎ足らず2次会と向かいました。

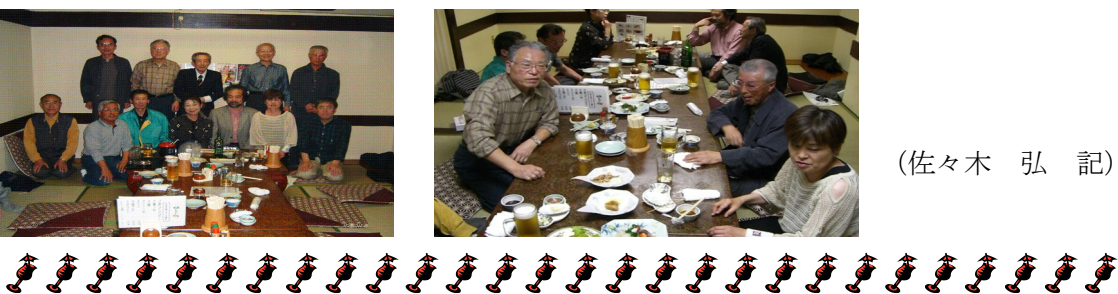

(佐々木 弘 記)

€

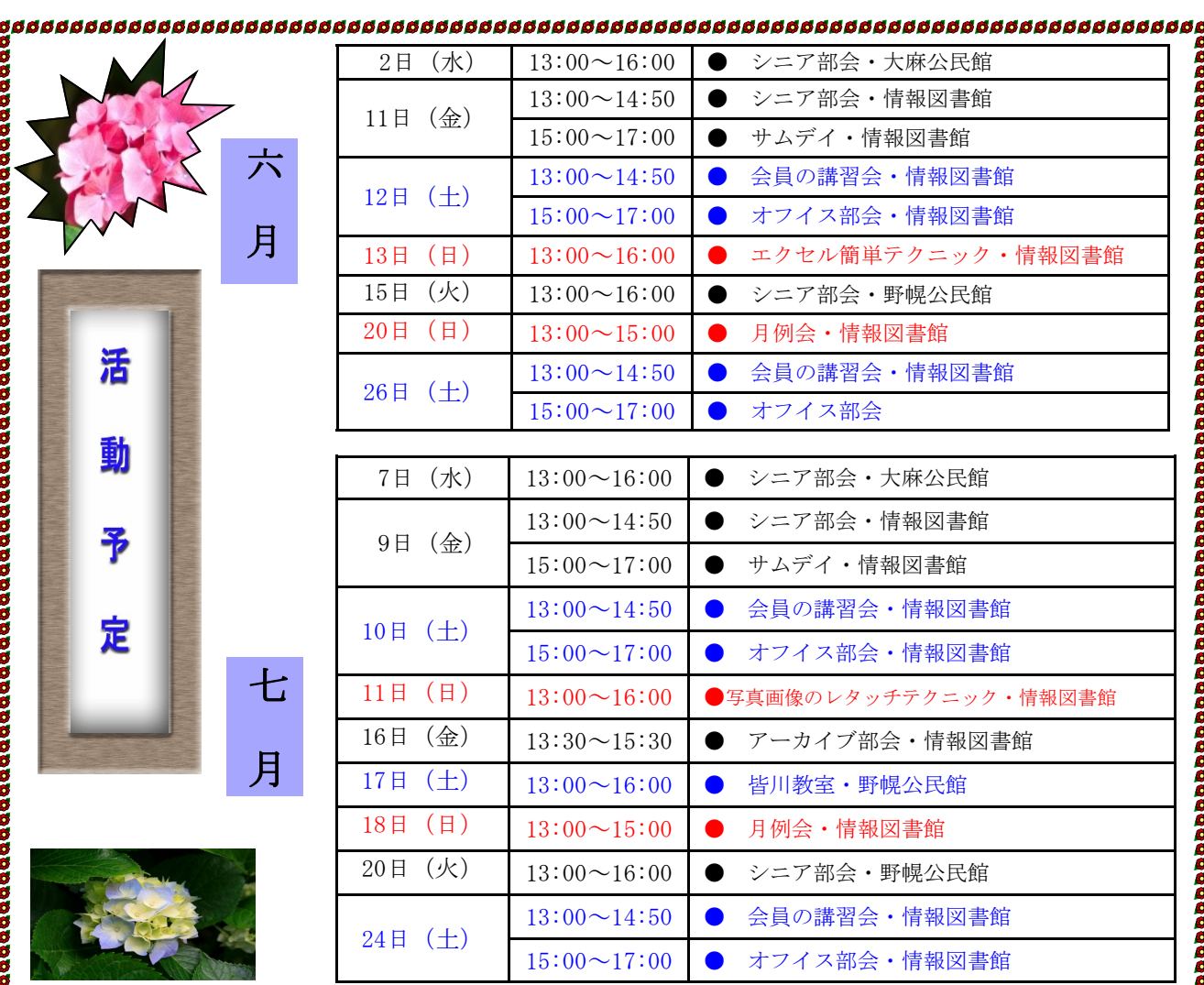

えねえ知ってる T

# インターネットの文字が小さくて見づらい。 インターネットで文字が画像などと重なって読めない。

一般的に、ホームページは標準の文字の大きさで見られる ことを想定して作られています。

しかし、文字が小さくて読みづらいときなどは大きくする事が できます。ところが文字の大きさを変えると、デザインが崩れて しまって文字と画像が重なってしまう事があります。

## 文字の大きさは以下の要領で変えられます。

①現在開いているページで、いちばん上のメニューバーの「表示」をクリック。

- ②出てきたドロップダウンメニューの文字のサイズに矢印を持っていきます。
- ③すると文字のサイズが選べるようになりますので、その中から好きなサイズを選んでクリック すれば良いだけです。

ホームページのデザインがおかしくなったら文字サイズ「中」を選んでください。

## もう1つの方法は

 キーボードの(コントロールキー)+(マウスのスクロールボタン)の操作で文字のサイズを変え る事も出来ます。 ちょうしゃ ちょうしゃ ちょうしゃ ちょうしゃ しゅうしゃ (佐々木 弘 記)

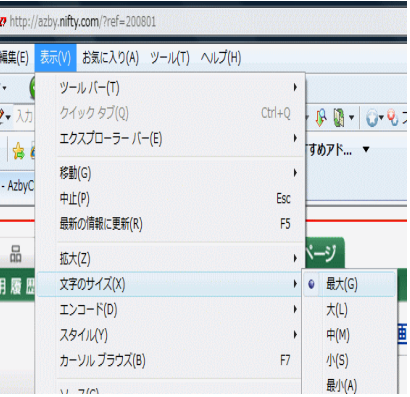

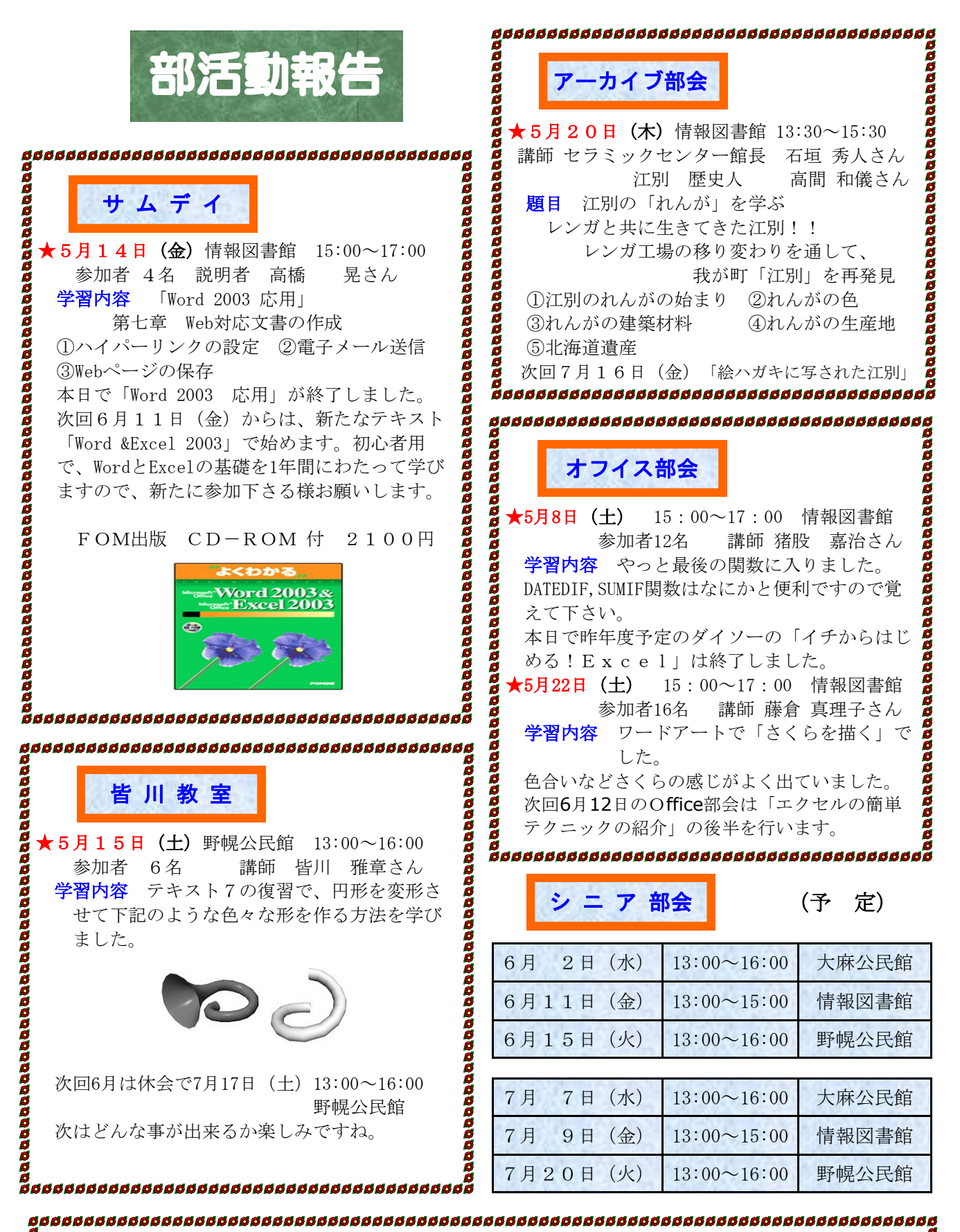

### 例会へのお誘い

例会は会員による情報交換、意見交換の場として、毎月第三日曜13:00~15:00 情報図書館ボランテ イア室で行なっています。 例えば、常日頃パソコンの操作でこれが出来ないとか、こんな事を勉強 したい等、各自 課題を持って参加し、皆で教えたり教えられたりする会です。 この機会に新会員の方、初心者の方もぜひ参加して下さい。 代表幹事 高橋 晃

装置 バソコンチ

# 出力装置は、文字、数字、グラフ、音声、画像などの処理結果を人間にわかる形で表示 するもので、出力するデータによっていくつかの種類があります。

## ディスプレイ

●**CRT**ディスプレイ

デスクトップ型パソコンで用いられている。CRTとはブラウン管のことで、家庭用のテレビとほぼ 同じである。

#### **●液晶ディスプレイ (LCD)**

CRTディスプレイと異なり、薄型で消費電力が少ない。ノートパソコンだけでなく、省スペースを 重視したデスクトップ型パソコンにも利用されている。LCDは、角度によって画面が見にくくなる欠 点がある。パソコン用のディスプレイには、TFT液晶とSTN液晶の2種類がある。

・TFT液晶:表示速度が速く、高い表示品質を持つが製造コストが高い

・STN液晶:表示速度が遅く、TFT液晶に比べると画質が劣るが製造コストが安い

#### 解像度

ディスプレイ上の画面や文字は、小さな点の集まりで表示されている。この点のことをドットまた はピクセルといい、いくつのドットで表示するかを表す密度のことを「解像度」という。解像度が高 くなるほど、多くの情報を表示できるが、その分文字は小さくなる。 640×480ドット、800×600ドッ ト、1024×768 1152×864 1280×720 1280×768 1440×900ドットなどがある。

#### ●**VRAM**(**Video**-**RAM**)

ビデオメモリとも呼ばれ、画面上の1ドットについての色情報が保存される。多くの色を発色させる ためには、1ドット当りに多くの情報を記録する必要がある。このVRAMの容量を大きくすることで、 高解像度時の発色数を多くすることができる。

#### プリンタ

プリンタは印字方法によっていくつかに分類されます。

#### ●ドットインパクトプリンタ

多数の細いピンでインクリボンを打ちつけながら印字する方法である。インクリボンを・繰り返し 使用できるのでランニングコストは安いが、音がうるさい。 ピンで叩くため、カーボン紙を使っ た複写印字に適している。

#### ●熟転写プリンタ

熱で溶けるインクリボンを加熱しながら印字する方式である。また感熱紙を使えば、紙自体が熱に よって黒くなるため、インクリボンが不要となる。印字中の音は静かで印字品質も高いが、インクリ ボンは再利用ができないので、ランニングコストが高い。

#### ●インクジェットプリンタ

細いノズルの先端からインクを噴射して印字する方式。印字中の音が静かで、印字品質も高く、現 在個人向けプリンタとして低価格競争が加速している。

#### ●レーザープリンタ

コピー機と同じように、トナー(微細な黒い粉)を使って印字するページプリンタ。非常に印字品 質が高く、印字中の音も静かである。しかし、装置自体が高価で、かつ印字中に非常に大きな電力を 消費する。最近は、個人ユーザー向けにA4判サイズまでの機種は低価格化が進んでいるが、オフィス での需要が多い。

### プリンタの性能

プリンタの性能は、印刷速度(cpsまたはppm)と解像度(dpi)で表される。CPS(characters per second) 1文字単位で印刷するプリンタ(ドットインパクト、熱転写、インクジェット)が、1秒間に何文 字印字できるかを表した単位。数字の大きい方が印字速度が速い。

#### ・**PPm**(**pages peminute**)

ページプリンタが、1分間にA4判用紙を何枚印刷できるかを表した単位。数字の大きい方が印字速度 が速い。

#### ・**dpj**(**dots peinch**)

1インチ当たりにいくつドットが印刷できるかを表した単位。数字が大きいほど細かくきれいな印刷 が可能。

新入会員紹介

■ 出口 芳枝さん 江別市向ケ丘 江別が第二の故郷となって約40年。この地の話 を「絵と語り」で伝えたく幾つか手がけました が、話の背景にある歴史を深く知らなければ訴え る力のある作品が生まれないことに気付きまし た。

さてその術は?と思い惑っておりました処、江 別の歴史に詳しい方から、「EPOCアーカイブ」を 紹介され、仲間に入れて頂くことになりました。

参加させていただき、伝える媒体としてのPCの 学習も同時に出来ることが解り、嬉しく思ってお ります。楽しみながら学んだ事を自分なりのかた ちで地域に発信することが私の夢なのです。

どうぞ、よろしくお願いいたします。

■ 三島のり子さん 札幌市厚別区もみじ台東 パソコンの学習がしたくて入会させていただく 事にしました。

主 に 学 び た い 事 は、Photoshop Elements と Flashです。Photoshopは時々あるそうですが、定 期的に勉強会があったりすると嬉しいですね。

Flashについては講習会のご予定はおありにな らないでしょうか?

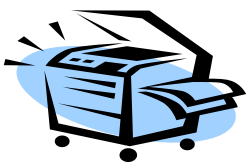

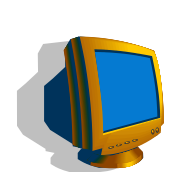

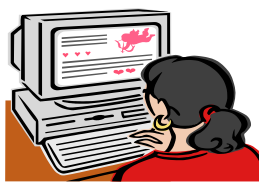

■ 大野 芳子さん 江別市大麻沢町 この四月から入会させていただくことになり ましたので、どうぞ宜しくお願いいたします。 ハイテク苦手意識から脱することが出来ずに 今日まで講習会を幾度か受け、パソコンを用意: したにもかかわらずに身につきませんでした。 夫や娘が、自分のパソコン不調に私の新しい パソコンを使い始めましたし、必要に迫られ

メール送信を頼んでも多忙だからと断られたり していました。 目先に追われる日々から少し時間が出来るよ

うになりましたし、教えて頂けるならと、すが る思いで「EPOC」に入会させて頂きました。

友人も大変な技術を修得したと言うことで す。私も何時の日か、たまったデジカメやビデ オの画像処理・年賀状作成が出来たらと・・・ 夢みています。

幸いなことに先輩の学究心溢れる、尊敬する 素晴らしい方々にお会いすることが出来ました こと感謝と嬉しさで一杯です。

■ 太田アイ子さん 江別市文京台南町 自己流でパソコンを使っていますが、もっと 色々な事に活用したいと思っています。

高齢者ですが宜しくお願いします。また、大 麻公民館での交流会が出席しやすいのですが。

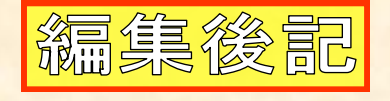

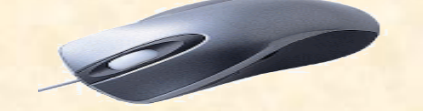

「ねぇねぇ知ってる」コーナーに何を載せるかインターネットで探すこと30分、何も探せず、さ すがに目が疲れて休憩、タバコを吸いながら「ハッ」と!歳と共に視力が落ちて文字がかすんで見 える、文字を大きくすれば良く見えるようになる、「これだ!」。インターネットの文字を大きく する方法はと。

たしか、「コントロールキーとローラースイッチ」、いや違う!スクロールボタン?、スクロー ルホイール?あれ?正式名はどれだ??。調べること15分「判りました」。

スクロールボタン、スクロールホイール両方の名前が使われていました。

私の使っているマウス(マイクロソフト製)の説明書では、スクロールボタンと表記しています のでマイクロソフトでは、スクロールボタンが正解の様ですね。あ~あパソコン用品の呼び方って 沢山有って疲れる~。 (佐々木 弘 記)